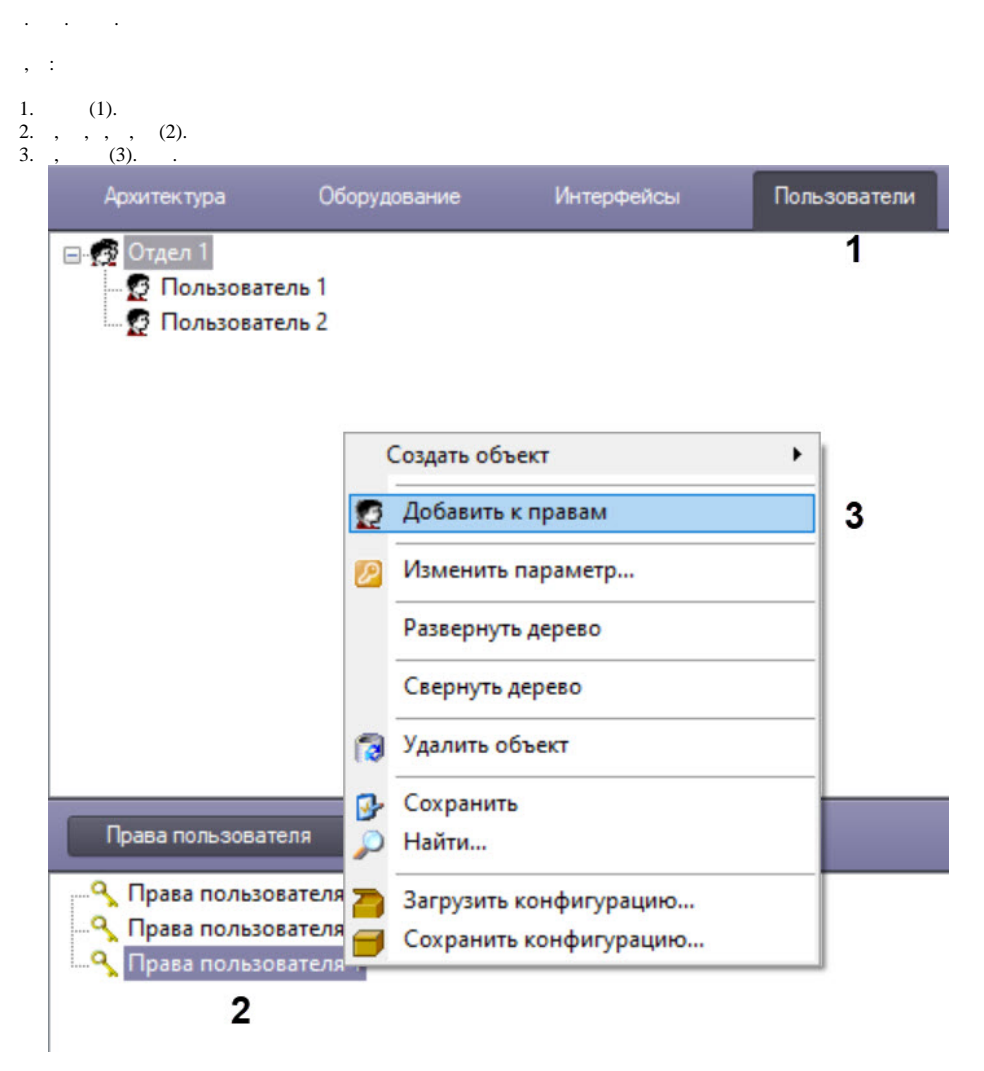

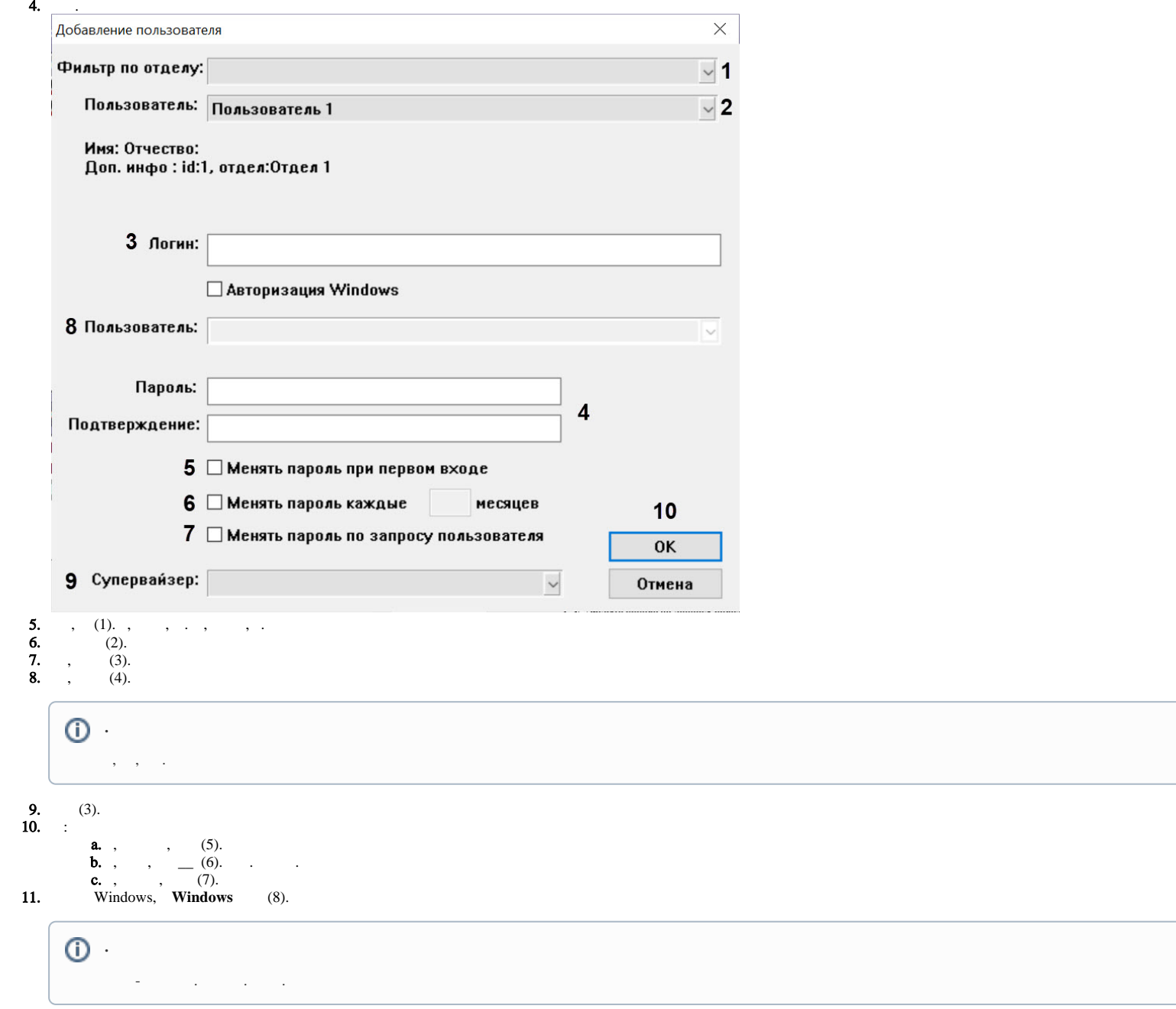

 $\odot$ 

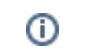

**12.**, , , (9).

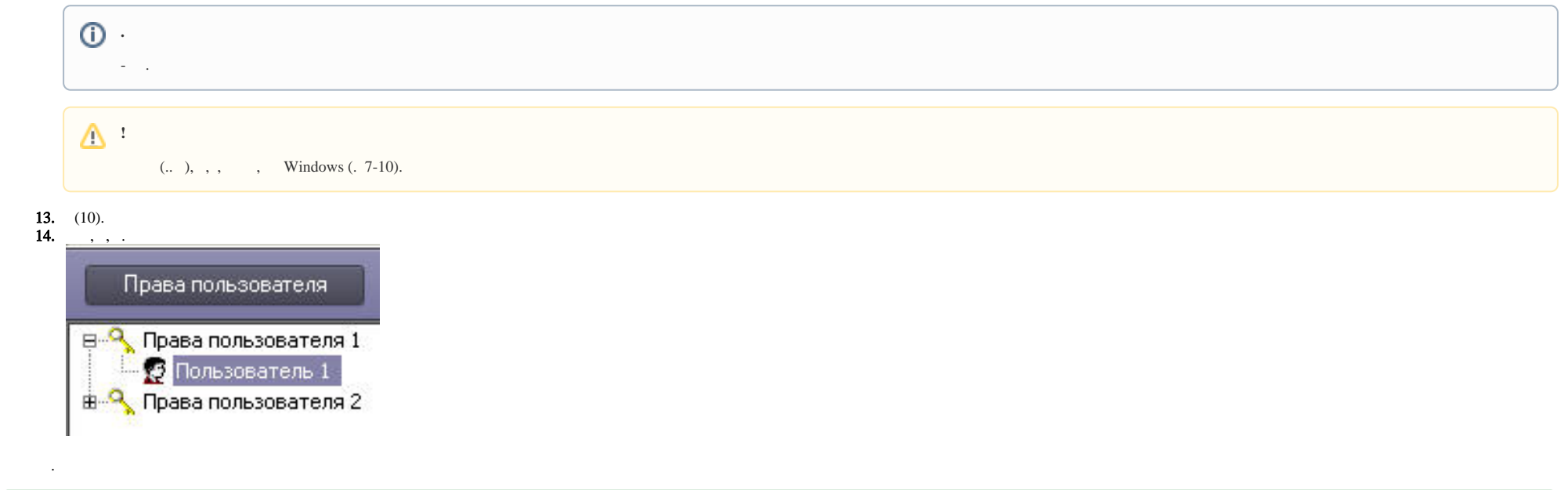